## **Operator Winlink Proficiency Goals Supporting American Red Cross**

Introduction

**Overview** 

During disasters, man-made or natural, the normal communications infrastructure can often be disrupted. Red Cross Radio Operators may be called upon to provide emergency communications support through the use of voice and/or digital radio communications.

As such we need to build skills and knowledge among our operators allowing for clear, effective communication.

This document identifies core skill goals for Winlink digital messaging in support of the American Red Cross, divided into **Basic**, **Independent** and **Advanced** levels.

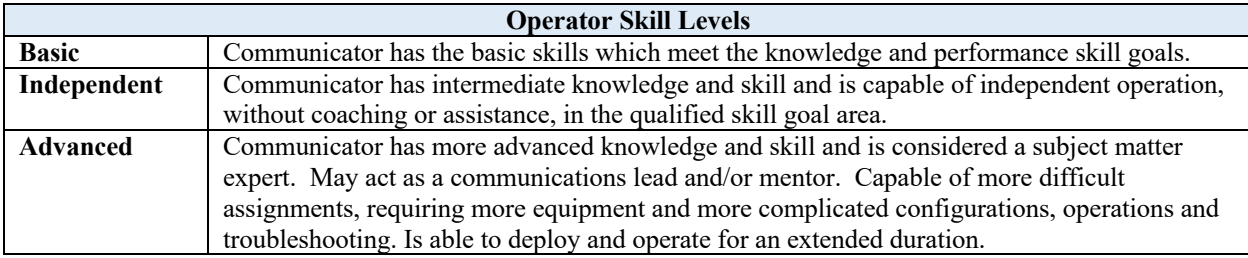

#### Abbreviations, Acronyms and Terms

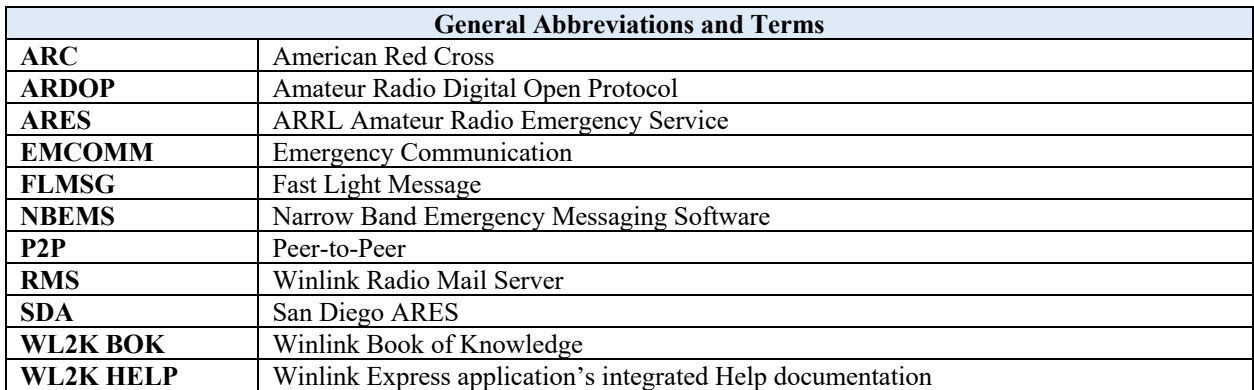

## Release Information

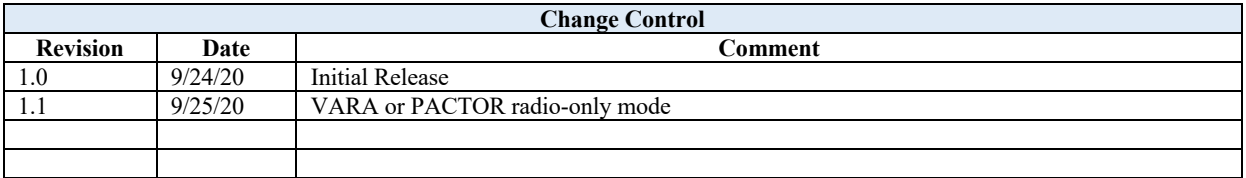

Basic Operator Skills – Winlink

#### **Overview**

This is a basic skills / competency level for those new to Winlink and/or Technician license level operators. The Basic Operator is minimally expected to:

- Demonstrate ability to install, configure and operate Winlink using Telnet and packet session modes.
- Successfully create Personal Folders and organize (move) received messages into folders.
- Update the packet channel selection list.
- Create, receive and reply to Winlink ARC standard template-based messages (e.g., ARC ICS 213).
- Create an ARC template-based message, save message text and reload text for later reuse in a second message.
- Show competency in connecting to an RMS gateway both direct and via digipeaters.
- Send and receive a Winlink message using a packet peer-to-peer session.

Related Publications and Videos

- A. SD ARES WL2K San Diego ARES Winlink YouTube Series https://www.youtube.com/playlist?list=PL-7mirT-kjfs84FQzLr-qv066Kl94rtYM (While dated process is relevant for todays' Winlink Express P2P operation)
- B. Winlink BOK (Winlink *Book of Knowledge*) https://winlink.org/content/winlink\_book\_knowledge
- C. Winlink Express Application integrated Help documentation
- D. Winlink for EMCOMM John Davis, WB4QDX https://www.youtube.com/watch?v=3gdwsV9\_ca0&feature=youtu.b

Suggested Training

YouTube videos are available covering numerous aspects of Winlink usage. The below list is recommended for the Basic Operator. It is also advised that those new to Winlink seek an Elmer, a mentor, to provide local assistance.

The American Radio Safety Foundation's *Winlink Book of Knowledge* (BOK) is an excellent source of information on Winlink (winlink.org). Those new to Winlink Express are encouraged to tour through the BOK, in particular pay attention to the information topics in the "How-To Recipes" section. For example, if you are a Signalink user there is guidance on setting Signalink sound levels.

After installing the Winlink Express application you will find the built-in HELP documentation an excellent reference source.

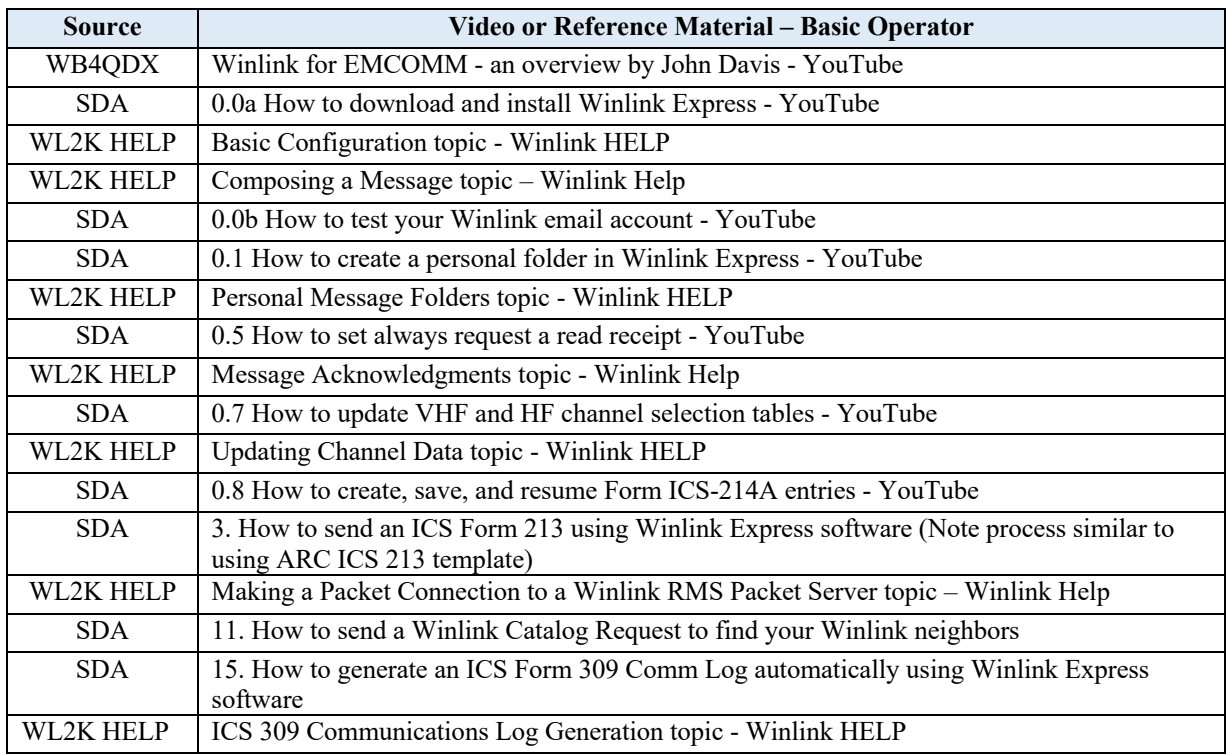

Independent (Intermediate) Operator Skills – Winlink

#### **Overview**

Building on Basic Operator skills and knowledge, the Independent Operator demonstrates enhanced capabilities to include HF-based Winlink operation and the ability to operate in a griddown situation. The Independent Operator takes general direction and requires little to no direct supervision. A General class FCC or higher license is required for HF operation. Enhanced skills and knowledge include, but are not limited to:

- Demonstrate ability to configure and operate Winlink using HF with an ARDOP, VARA or PACTOR session.
- Update the channel / path quality list by both internet and radio modes.
- Create, forward, receive and reply to Winlink ARC template-based messages via an HF RMS gateway with either ARDOP, VARA or PACTOR.
- Is able to send and receive a Winlink message using an HF ARDOP or VARA peer-topeer (P2P) session.
- Demonstrate ability to add or remove an attached document to/from a Winlink message.

Related Publications and Videos

- A. Reliable E-Mail Over HF With ARDOP Winlink Protocol Rich Donahue https://www.youtube.com/watch?v=FEJRyNu26I8
- B. RMS Express Peer-to-Peer Mark Esslinger, W5MAE; Craig Bean, AC5KW https://www.youtube.com/watch?v=6eeE4yU6NNc&list=PL2eb6VXheTW\_WpmHl7oPmu\_Ab1kJduXAw&index=11 (While dated, process is relevant for today's Winlink Express P2P operation)
- C. SD ARES WL2K San Diego ARES Winlink YouTube Series https://www.youtube.com/playlist?list=PL-7mirT-kjfs84FQzLr-qv066Kl94rtYM
- D. Winlink BOK (*Winlink Book of Knowledge*) https://winlink.org/content/winlink\_book\_knowledge
- E. Winlink Express Application integrated Help documentation

Suggested Training

YouTube videos are available covering numerous intermediate and advanced topics of Winlink usage. The below list is recommended for the Independent Operator. As with the Basic level, an Elmer is recommended to provide local assistance.

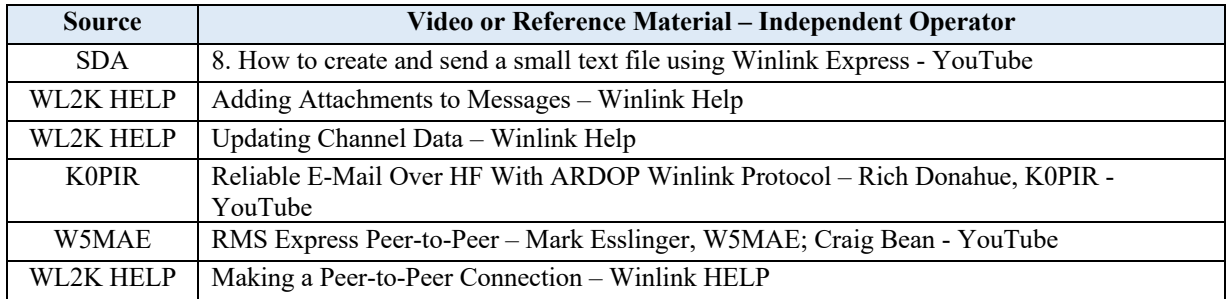

Advanced Operator Skills – Winlink

#### **Overview**

Continuing to build on the skills and knowledge of an Independent Operator, the Advanced Operator is capable of operation in the most demanding grid-down situations. This may require leveraging the Winlink Hybrid Network; operation in a wide-area event involving a number of distributed operators using tactical callsigns; and the ability to handle NBEMS FLMSG ARC forms as attachments to Winlink messages. The Advanced Operator is expected to act as an Elmer or subject matter expert.

- Demonstrate ability to configure and operate Winlink using HF with VARA or PACTOR radio-only (Hybrid Network) session.
- Demonstrate ability to configure and operate Winlink using tactical call signs.
- Proficiency in the use of NBEMS FLMSG application to view/edit ARC Custom FLMSG forms and add / remove such forms from a Winlink message.

Minimum NBEMS expectation is operator works with a pre-filled ARC NBEMS message provided from/to the ARC staff on a thumb drive which becomes a simple attachment to the Winlink message. Preferably the operator is familiar with the FLMSG application in agency mode and is competent in message creation, editing and viewing ARC messages.

Related Publications and Videos

- A. ARC NBEMS FLMSG Forms Usage with WinLink Mark Bell, N7GRB http://gwinnettares.org/wp-content/uploads/2019/11/2019%20-%20ARC%20NBEMS%20Forms%20with%20WinLink.pdf
- B. Introduction to Disaster Message Utility Jim Piper, N6MED MP4 video on the ARC Disaster Message Utility Thumb Drive (other guides in pdf form on thumb drive) http://www.sacvalleyares.org/contents/news/ARC\_Forms.asp
- C. NBEMS FLMSG ARC forms and usage David Freeze, W1HKJ
	- a. FLMSG and American Red Cross Message Template Installation Jim Piper
	- b. Using the Red Cross Message Utility Jim Piper, N6MED http://www.w1hkj.com/files/FLMSG/ARC\_custom\_forms/
- D. SD ARES WL2K San Diego ARES Winlink YouTube Series https://www.youtube.com/playlist?list=PL-7mirT-kjfs84FQzLr-qv066Kl94rtYM (While dated process is relevant for todays' Winlink Express P2P operation)
- E. Winlink BOK (Winlink Book of Knowledge)
	- https://winlink.org/content/winlink\_book\_knowledge
- F. Winlink Express Application integrated Help documentation

### American Red Cross Winlink Proficiency Emergency Radio Communications

# Suggested Training

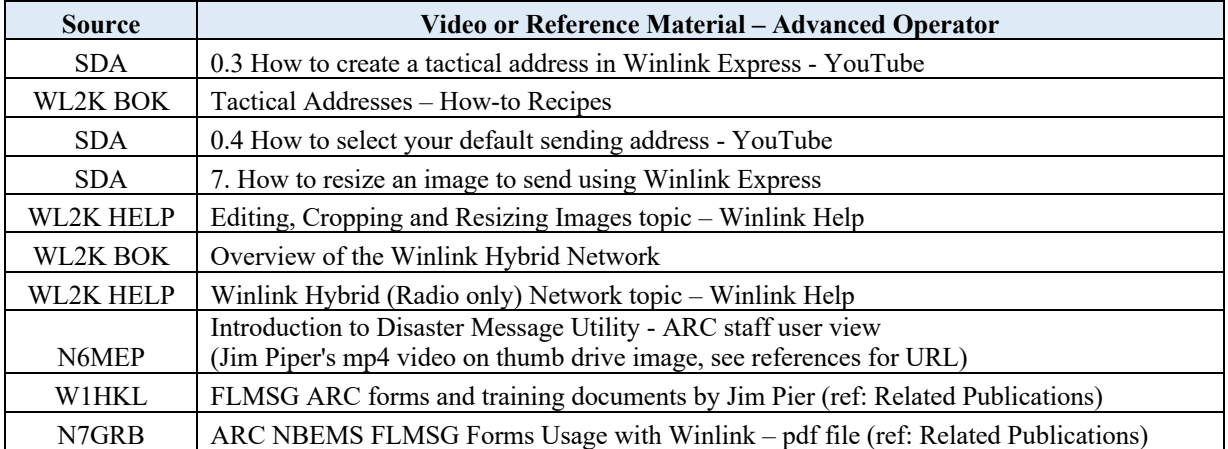